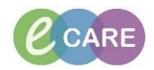

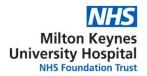

## Clinician Exercise / Assessment

Using Patient B complete the following:

- 1. Create a Patient List for ward 8 (Respiratory)
- 2. Locate and Open the Patient Record from the Drs Worklist
- 3. Document a Clerking note including 3 Home medications, order a FBC and Chest X-ray
- 4. Create the Clerking Note
- 5. Complete Depart process ordering Pethedine as a Take Home medication continue 2 of the Home medications and discontinue 1 Home medication

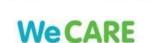